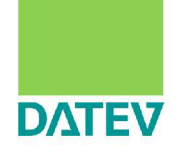

# Ausblick 2011 - DATEV Mittelstand pro

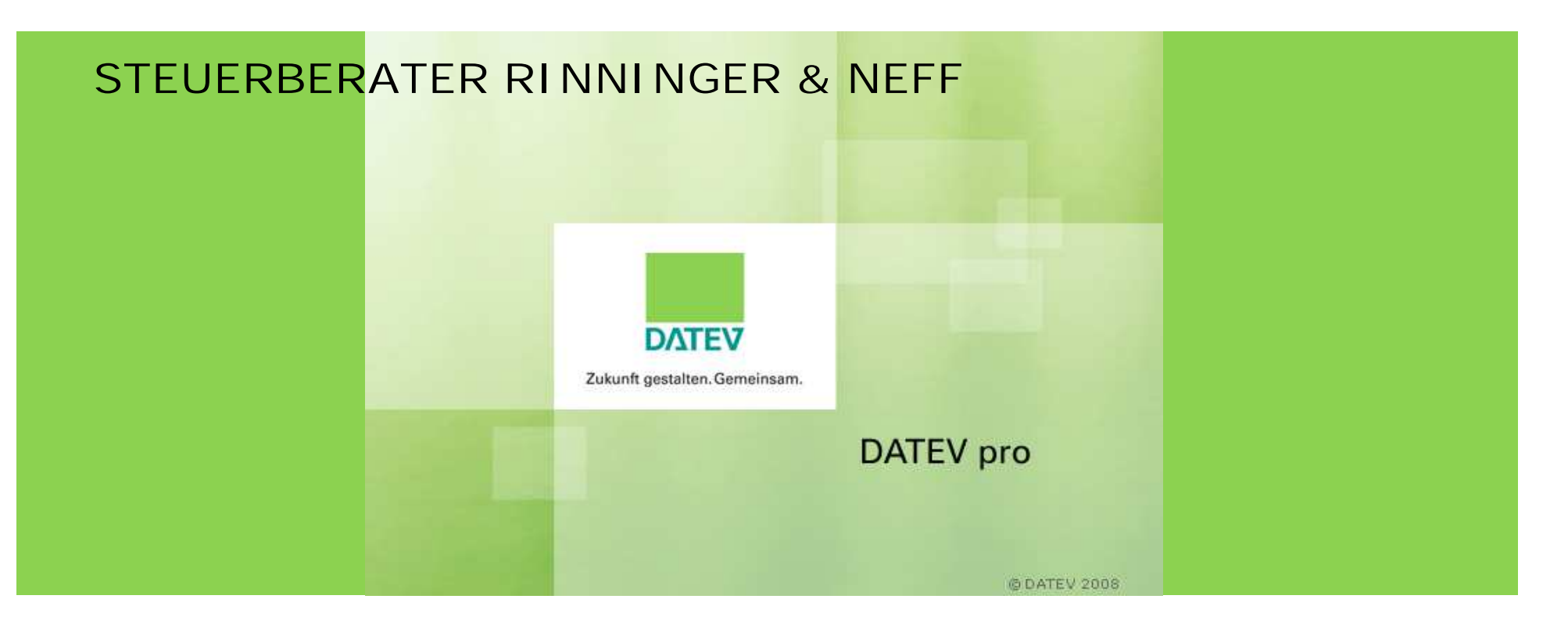

Ausblick 2011: DATEV Mittelstand pro

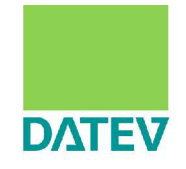

# **Rechnungswesen Auftragswesen Dokumentenorganisation Zahlungsverkehr**

## Rechnungswesen pro Highlights- Überblick (1)

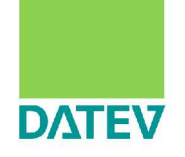

- **n Prozessorientierte Abbildung der Tätigkeiten in den Übersichten und** schneller Wechsel zwischen den Aufgabenbereichen
- n Schneller Wechsel des Wirtschaftsjahres und der Bereiche
- n Schnellere Bearbeitung durch mehrere parallel geöffnete Fenster (z.B. Kontoblatt aktuelles Jahr und Vorjahre parallel nebeneinander geöffnet)
- n Effizienzsteigerung durch Integration weiterer Programmteile (Anlagenbuchführung, Kreditbearbeitung, Kostenrechnung)
- n Schnellere Kontenabstimmung durch einfachen Blick in Vor- und Folgejahre
- n Sortierung, Gruppieren, erweiterte Suche z.B. im Kontoblatt nach Datum, Betrag und Buchungstext (z.B. Gruppieren KFZ-Kostenkonto nach Buchungstext (Benzin, Benzin/Diesel, Motoröl, …)
- n Bessere Erkennbarkeit der wirtschaftlichen Situation durch Miniaturgrafiken (Sparklines) in der BWA, einfacher Wechsel in andere BWA-Teilauswertungen, Lesehilfe zur BWA

#### Rechnungswesen pro Highlights – Überblick (2)

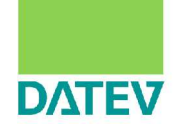

- n Fenster RZ-Dienstleistungen als Cockpit für alle Funktionen des Rechenzentrums, kein zwingendes Festschreiben
- n Standard-Betriebsabrechnungsbogen (BAB) im Standard-Lieferumfang enthalten
- n Transparente Aufrufmöglichkeiten von Belegkreisen, viele Konfigurationsmöglichkeiten im Buchen
- n Paralleles Buchen mit Sofort-Aktualisierung der Auswertungen
- n 6 Rechnungslegungszwecke einheitlich über Buchführung, Jahresabschluss, Anlagenbuchführung und Kostenrechnung
- n Auswertungsversand per Email
- n 60 stelliger Buchungstext
- n Eingabe des Tages im Datumsfeld der Buchungszeile reicht im Monats-Stapel aus. Restliches Datum wird ergänzt

#### Rechnungswesen pro Highlights – Überblick (3)

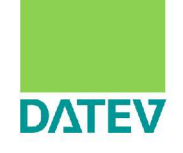

- Gestaltung und Ausgabe vieler Listen individuell (z.B. Inventarübersicht, Kontoblatt, Primanota, Inventarliste, OPOS-Liste) durch individuelle Auswahl der Spalten, sortieren der Spalten, Fixieren von Informationen
- n Wiederkehrende Buchungen mit Ausführungs-Ende
- Direkter Aufruf der Buchung aus der OPOS-Liste

#### Kanzlei-Rechnungswesen pro Schneller Wirtschaftsjahreswechsel

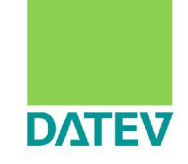

■ Schneller Wechsel des kompletten Wirtschaftsjahres -> ermöglicht sofortigen Zugriff auf die Vorjahre, auch ohne Verlassen des geöffneten Mandanten

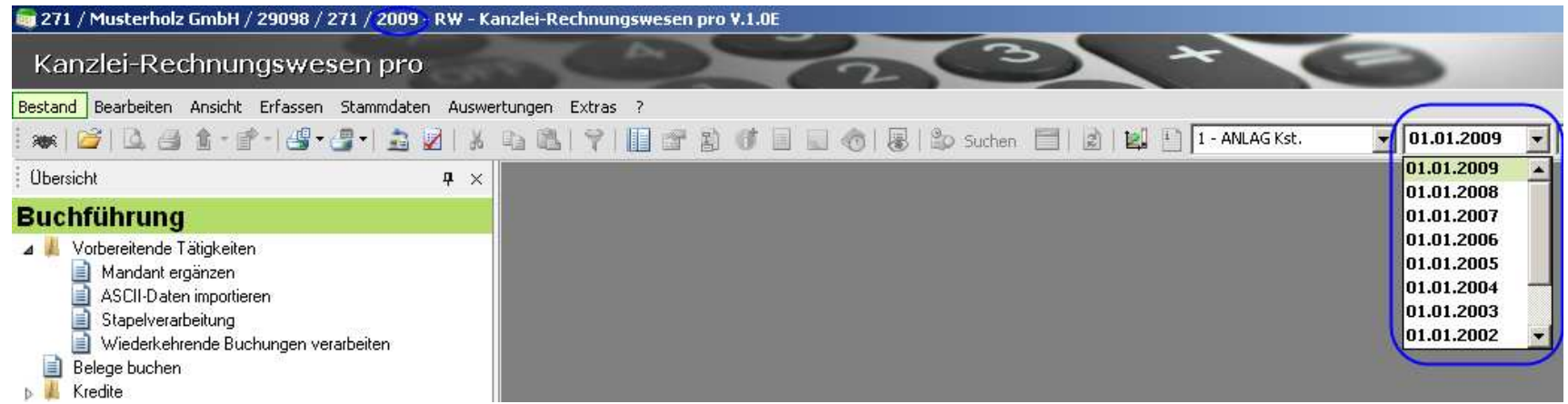

#### Handelsbilanz, Steuerbilanz und mehr Unterstützung parallele Bearbeitung

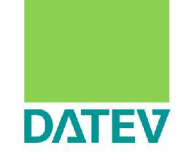

#### ■ vom Buchen…

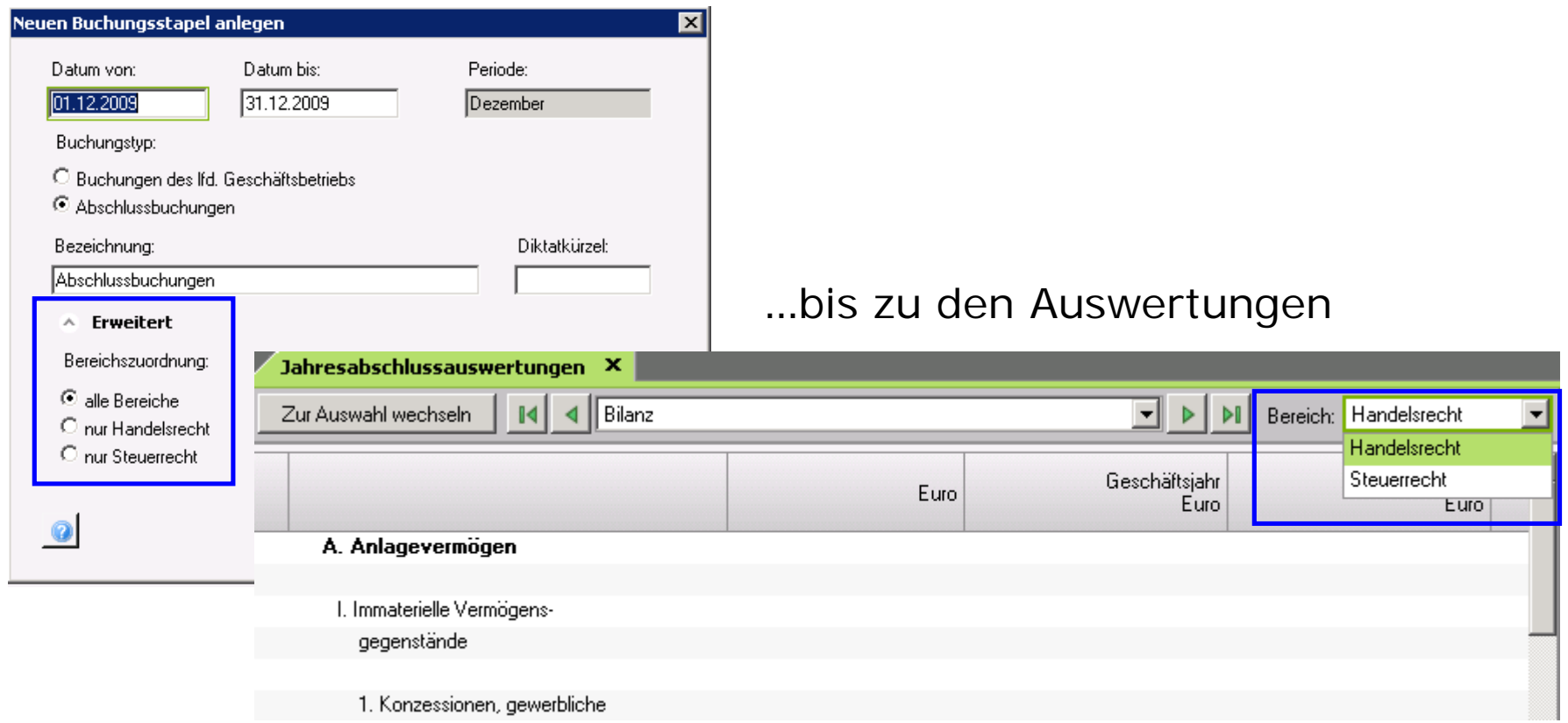

#### Kanzlei-Rechnungswesen pro Neues in der Buchungszeile

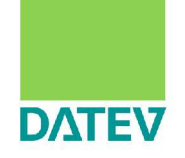

- **n** Buchungstext jetzt 60stellig
- n Eingabe des Tages im Datumsfeld der Buchungszeile reicht im Monats-Stapel aus. Restliches Datum wird ergänzt

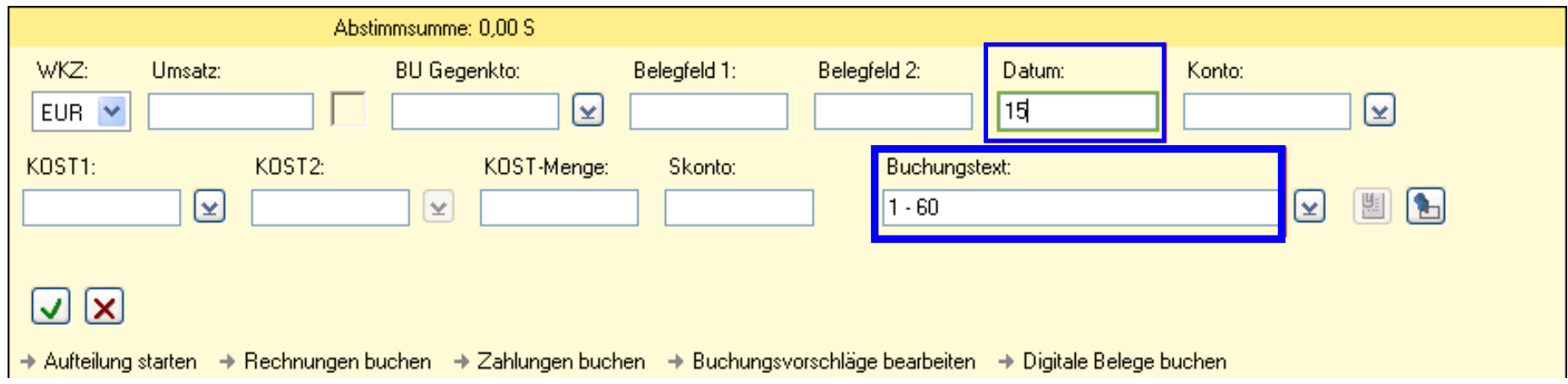

#### Kanzlei-Rechnungswesen pro Parallel geöffnete Fenster

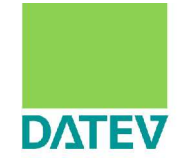

n Schnellere Bearbeitung durch mehrere parallel geöffnete Fenster z. B. Buchen, Inventarübersicht und BWA

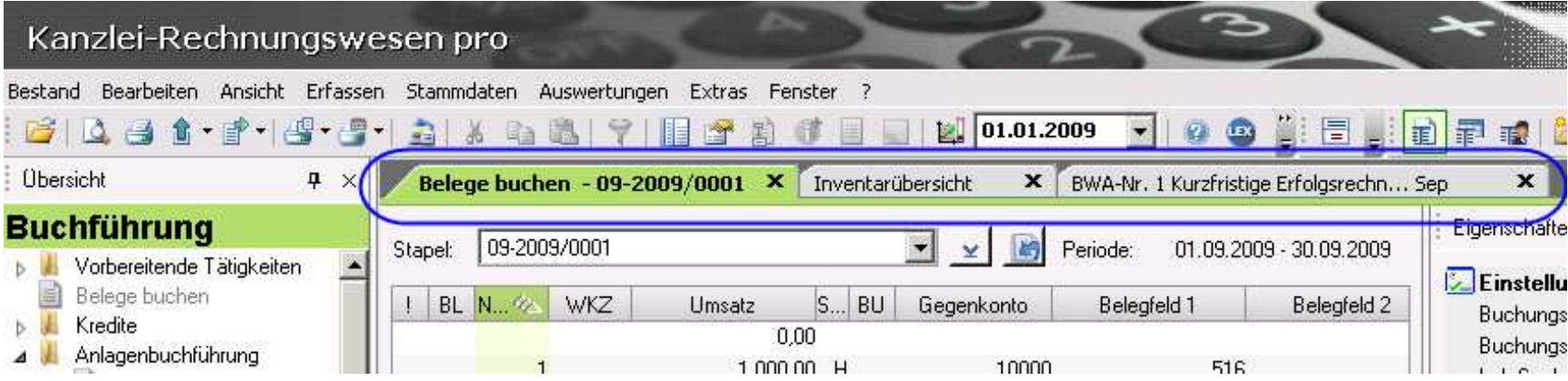

#### Kanzlei-Rechnungswesen pro Parallel geöffnete Fenster

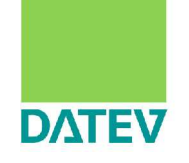

■ Schnellere Bearbeitung durch mehrere parallel geöffnete Fenster z. B. Kontoblatt aktuelles Jahr und Vorjahr parallel nebeneinander geöffnet

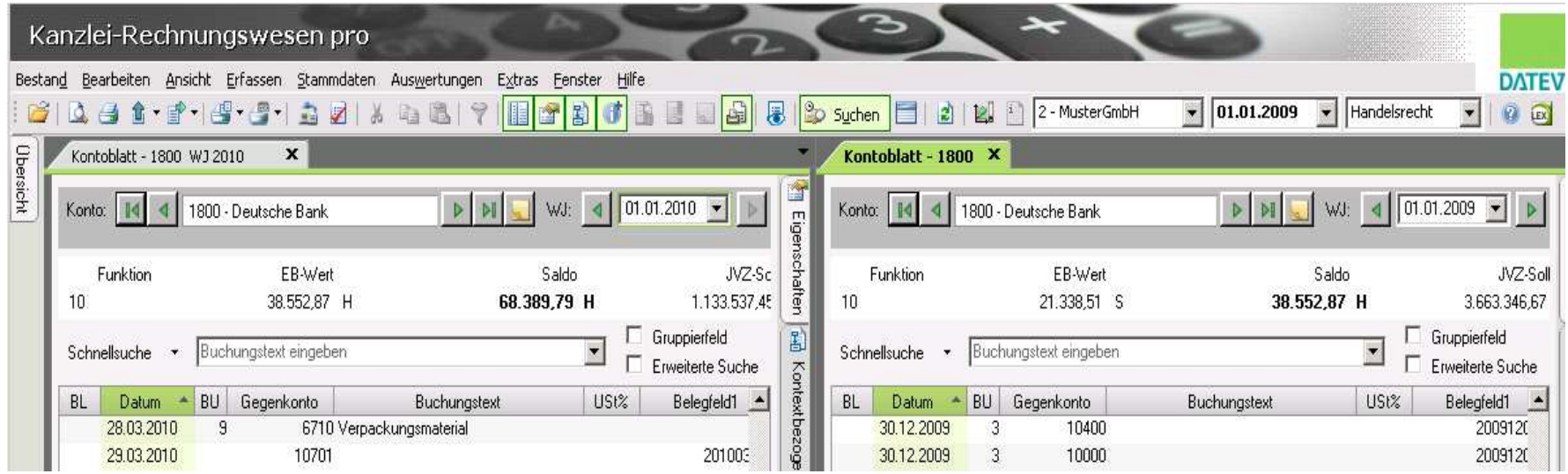

### Kanzlei-Rechnungswesen pro Kontenabstimmung

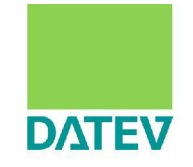

■ Schnellere Kontenabstimmung durch einfachen Blick in alle am PC gespeicherten Vor- und Folgejahre

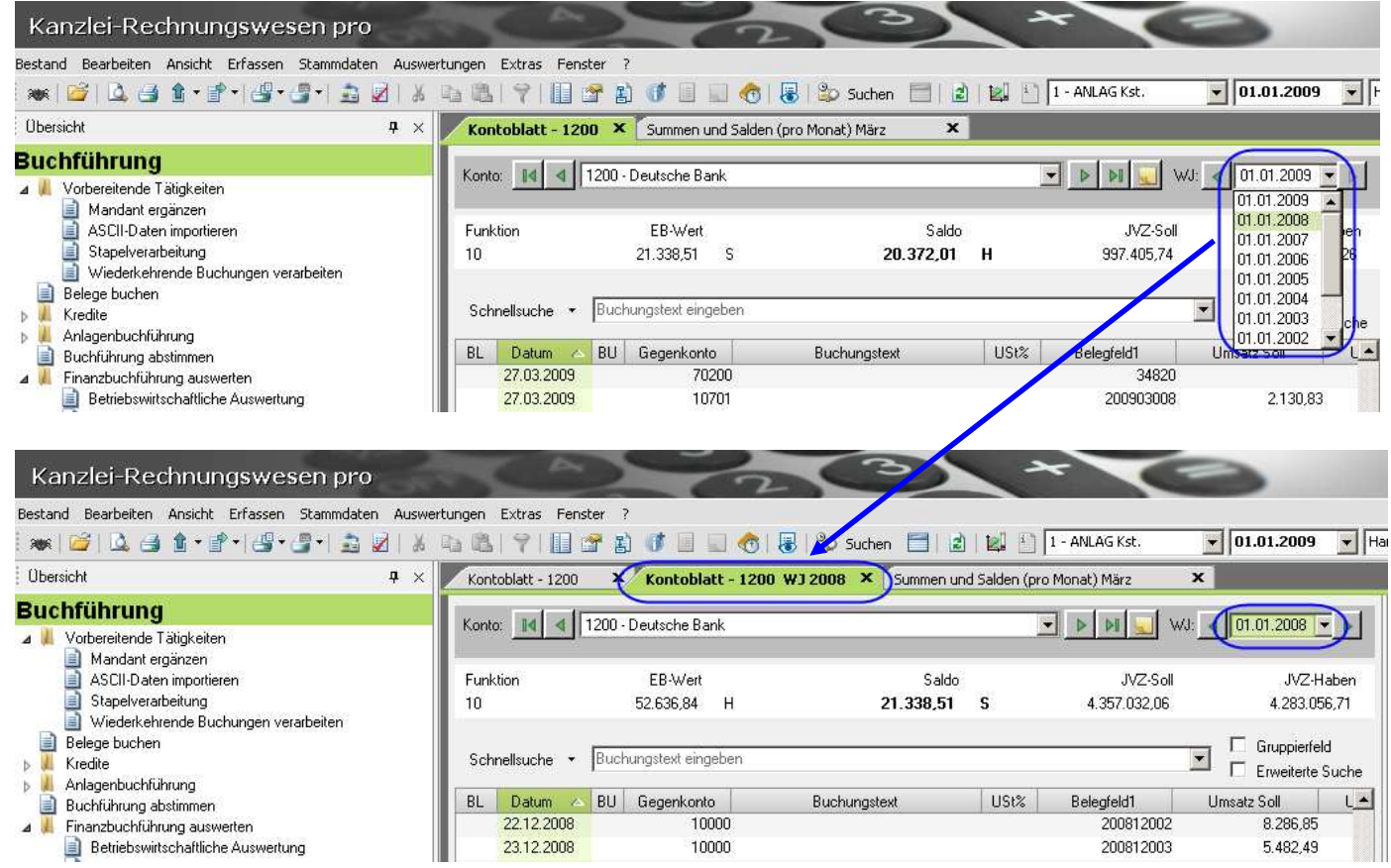

#### Kanzlei-Rechnungswesen pro Sortieren und Gruppieren

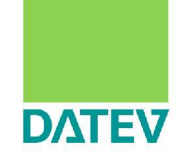

 $\mathbf{r}$ 

- Sortierung und Gruppieren z.B. im Kontoblatt nach Datum, Betrag und Buchungstext
	- -> ermöglicht schnellere Kontenabstimmung

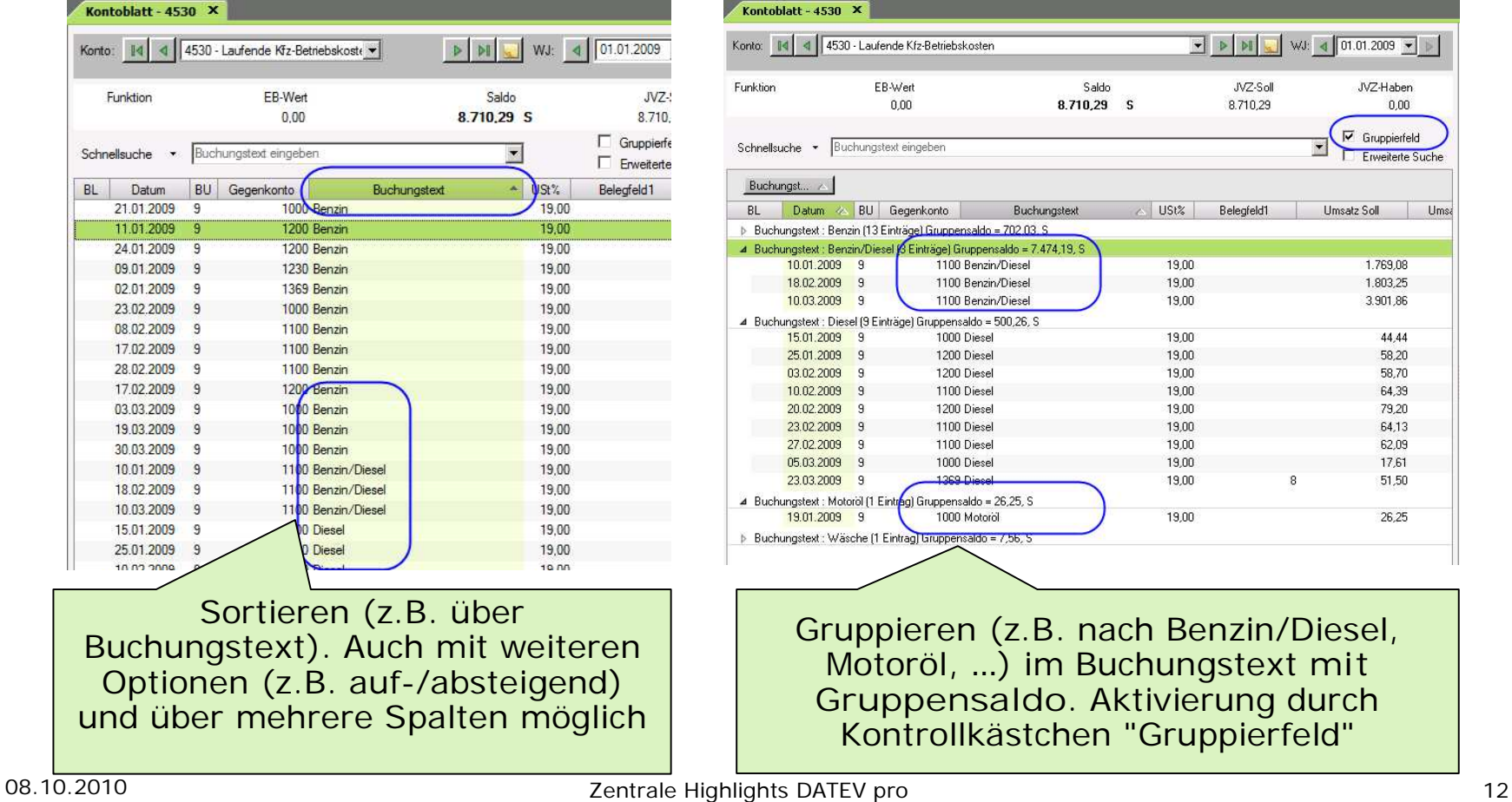

#### Kanzlei-Rechnungswesen pro Betriebswirtschaftliche Auswertung

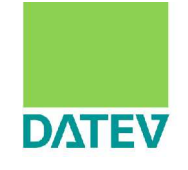

■ Bessere Erkennbarkeit der wirtschaftlichen Situation durch Miniaturgrafiken (Sparklines) in der BWA (kurzfr. Erfolgsrechnung) und einfacher Wechsel in andere BWA-Teilauswertungen

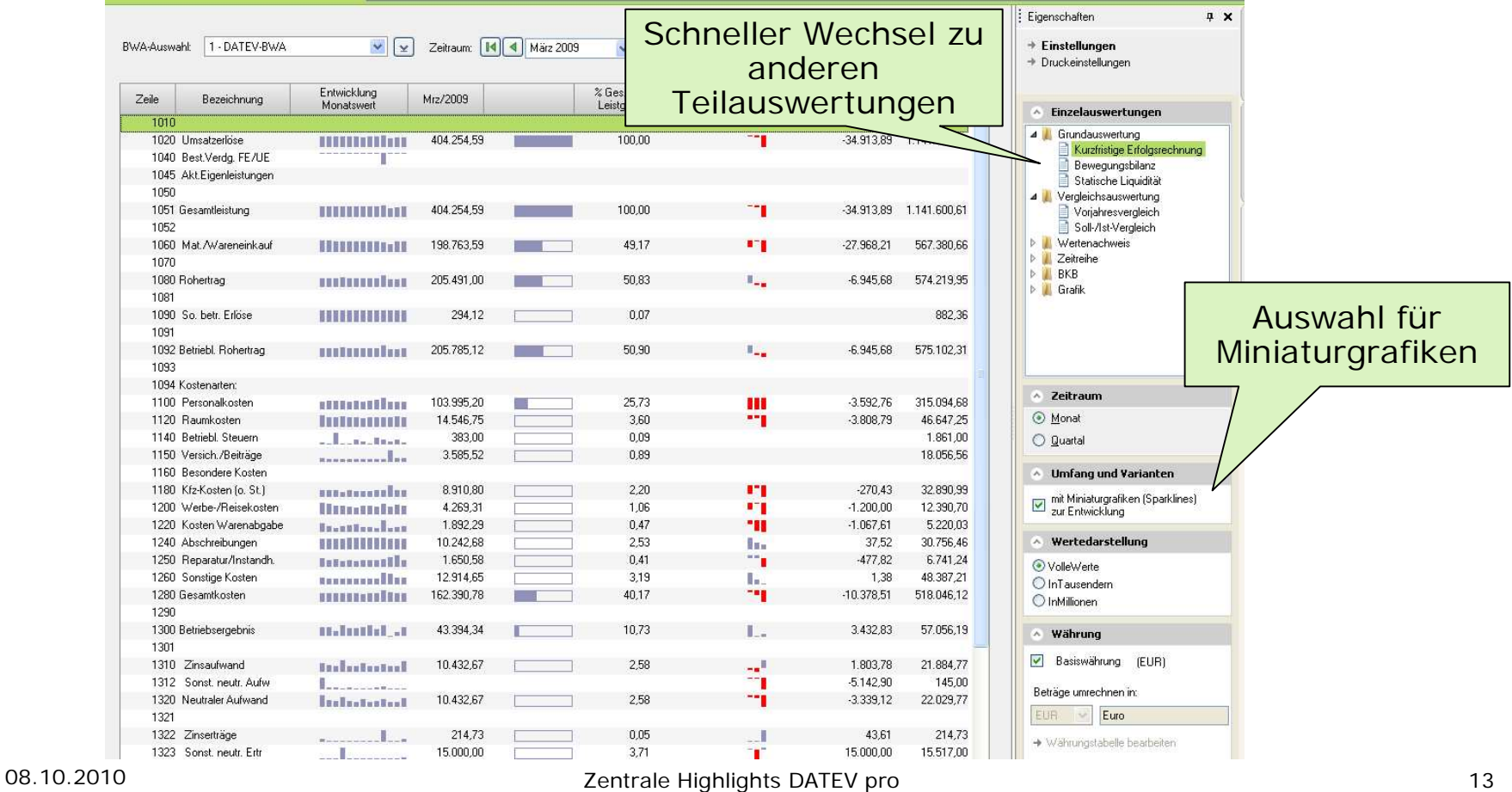

#### Kanzlei-Rechnungswesen pro Integration weiterer Anwendungsteile (1)

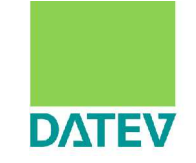

- Effizienzsteigerung durch Integration der Anlagenbuchführung (Finanzbuchführung)
	- -> Schnelle Abstimmung der Haupt- und Nebenbuchhaltung

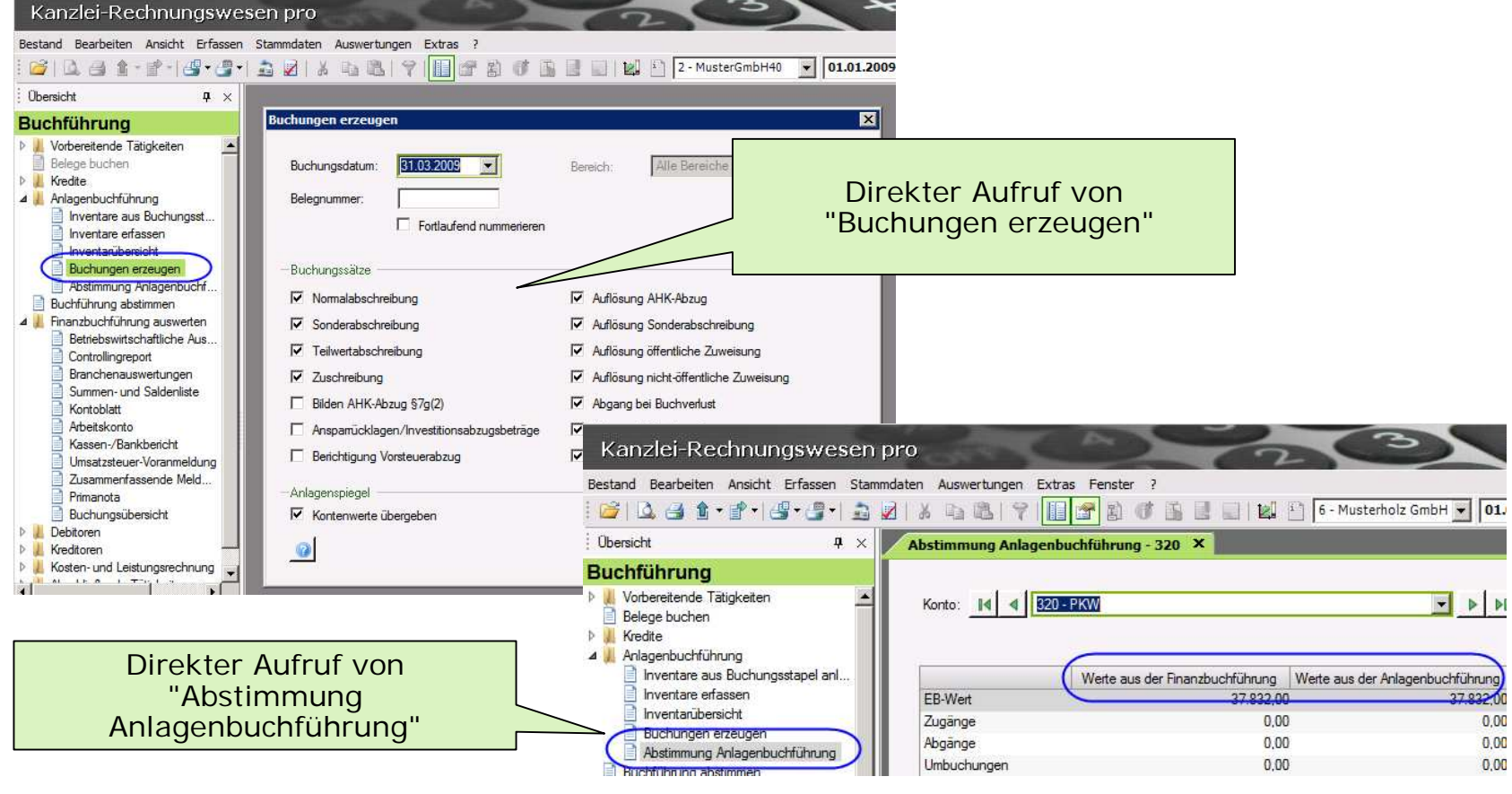

#### Kanzlei-Rechnungswesen pro Integration weiterer Anwendungsteile (2)

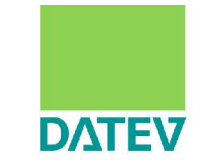

Effizienzsteigerung durch Integration der Anlagenbuchführung

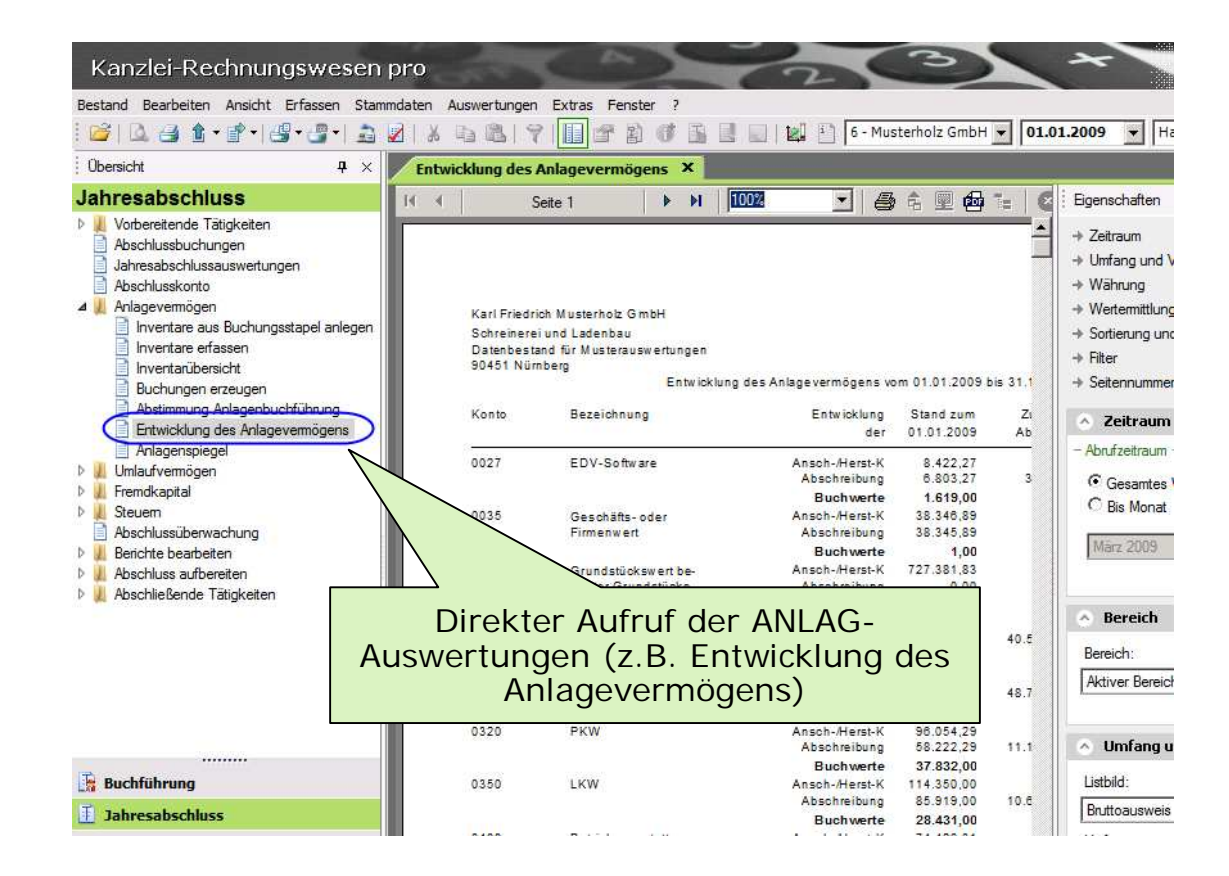

#### Kanzlei-Rechnungswesen pro Integration weiterer Anwendungsteile (3)

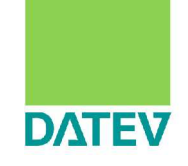

Effizienzsteigerung durch Integration der Kreditbearbeitung -> Durchgängige Prozessbearbeitung für die Kredite Kredite können direkt aus Buchführung heraus bearbeitet werden. Auf dieser Basis können Buchungsvorschläge, z.B. zur Aufteilung der Restschuld nach Fristigkeiten (für den Jahresabschluss) sowie zur Aufteilung von Annuitäten in einen Zins- und Tilgungsanteil (für die FIBU) erzeugt werden.

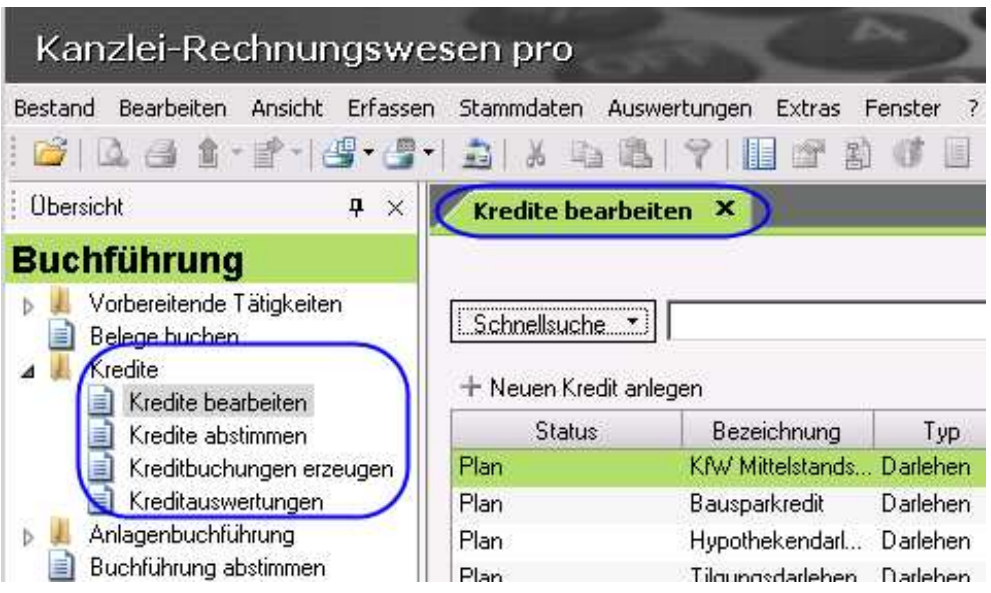

#### Kanzlei-Rechnungswesen pro Integration weiterer Anwendungsteile (4)

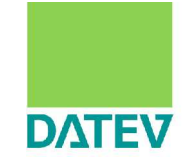

**n Effizienzsteigerung durch Integration der Kostenrechnung** -> Durchgängige Prozessbearbeitung unter Einbeziehung der Funktionen der Kostenrechnung

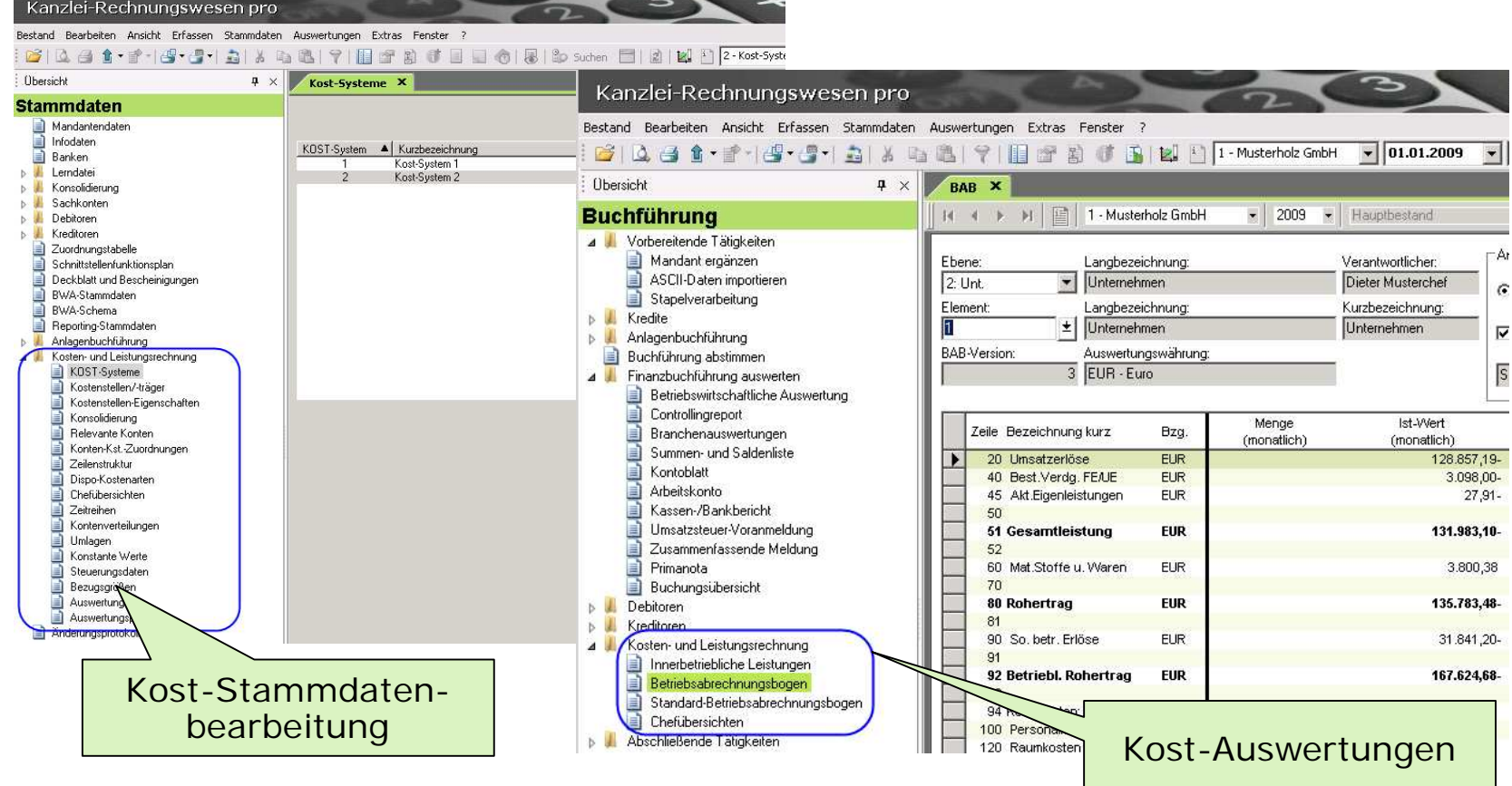

#### Kanzlei-Rechnungswesen pro RZ-Dienstleistungen

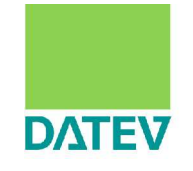

■ Fenster RZ-Dienstleistungen als Cockpit für alle Leistungen des RZ

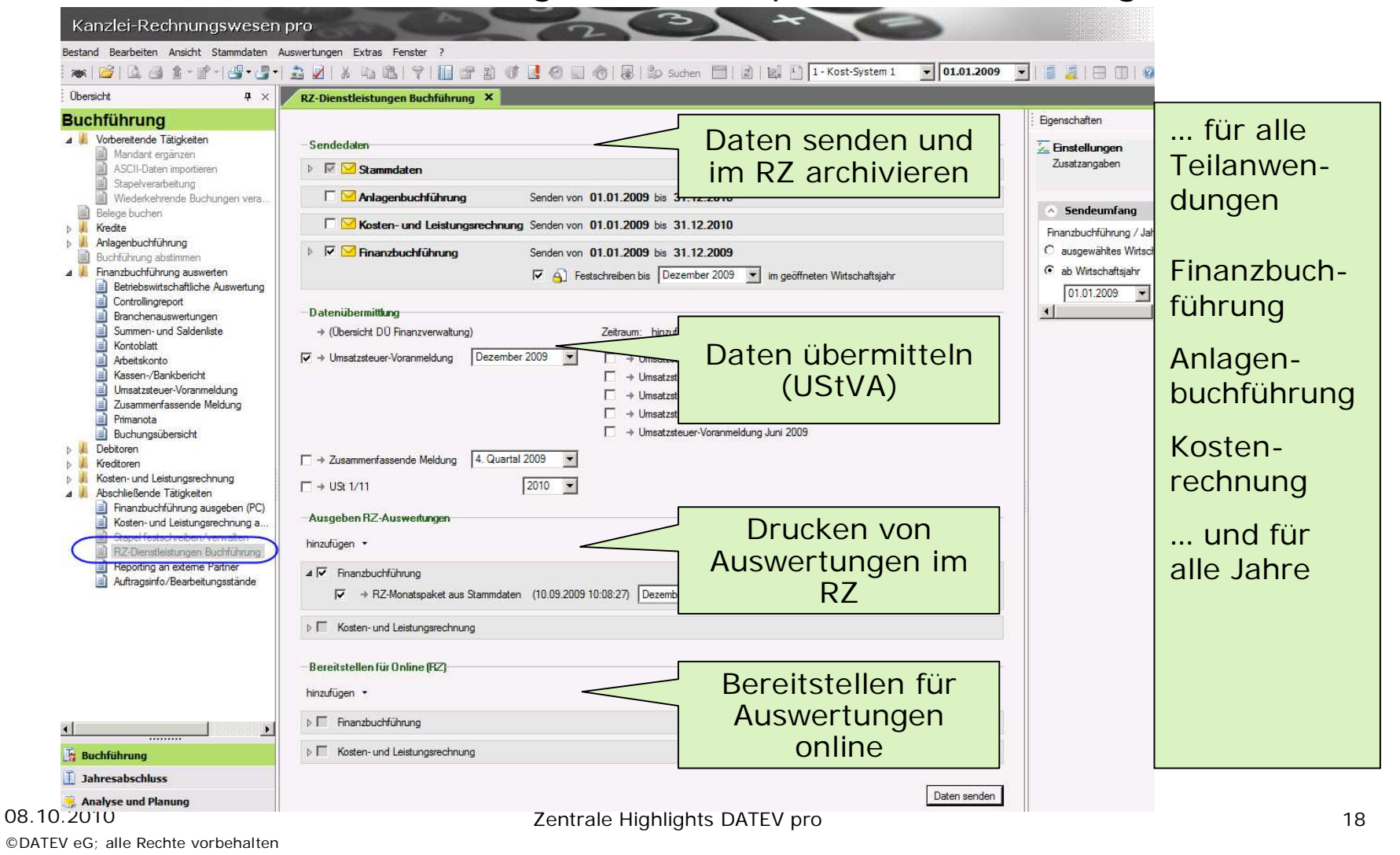

#### Kanzlei-Rechnungswesen pro Standard-BAB

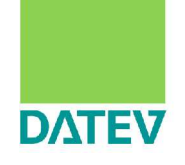

n Standard-Betriebsabrechnungsbogen (BAB) im Standard-Lieferumfang enthaltenKanzlei-Rechnungswesen pro

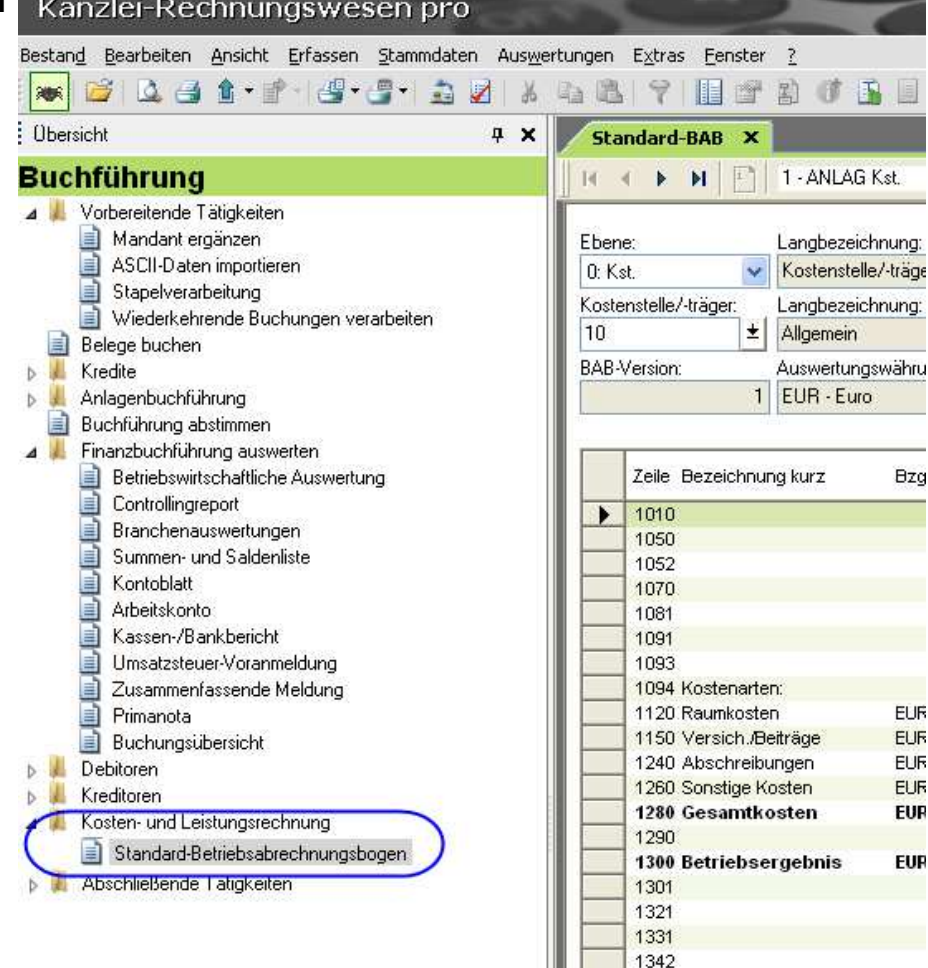

#### Kanzlei-Rechnungswesen pro Buchen – Belegkreise, Einstellmöglichkeiten

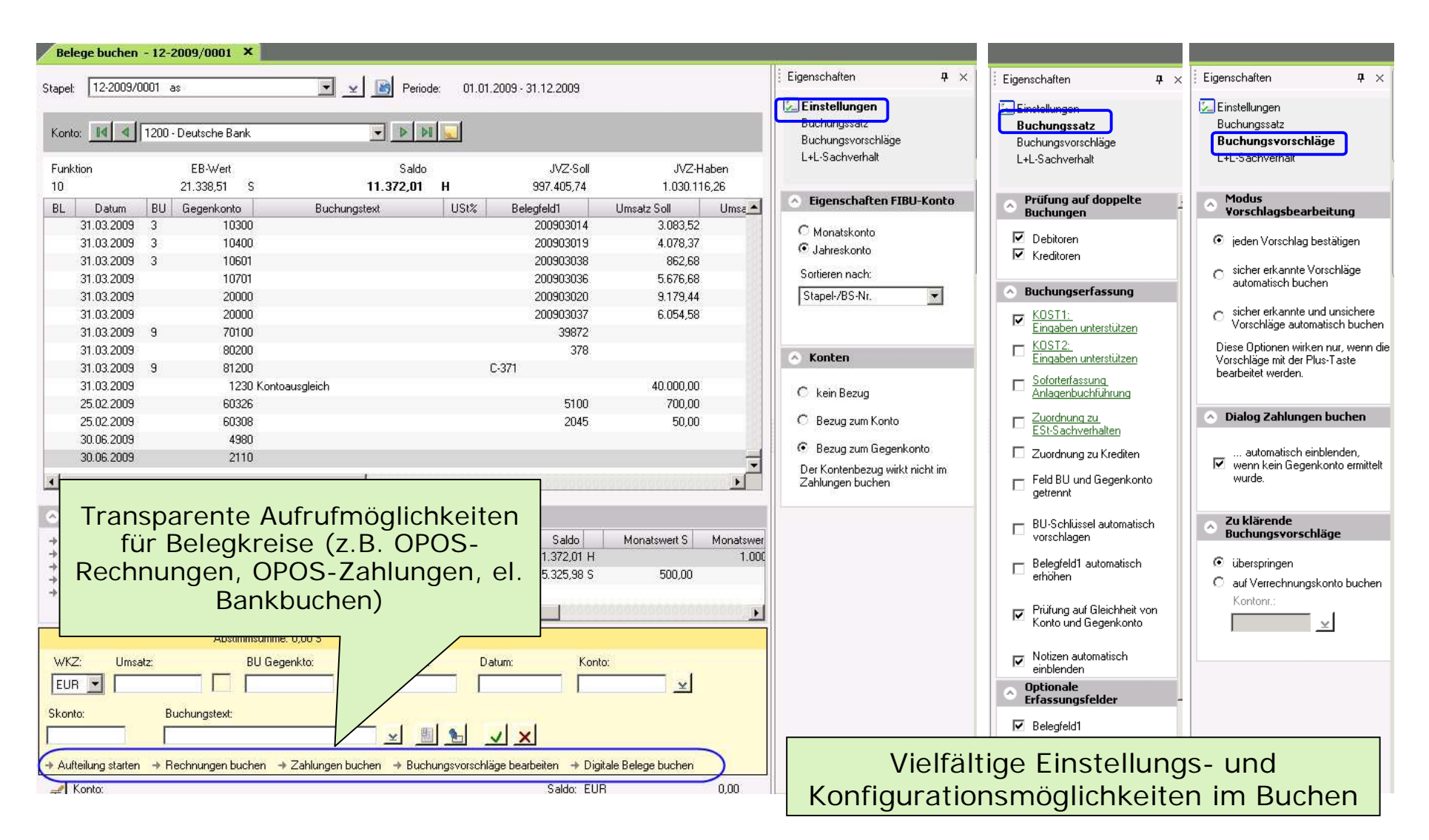

**DATEV** 

#### Kanzlei-Rechnungswesen pro Paralleles Buchen

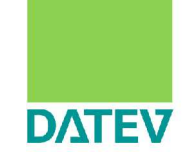

#### **n Paralleles Buchen mit Sofort-Aktualisierung**

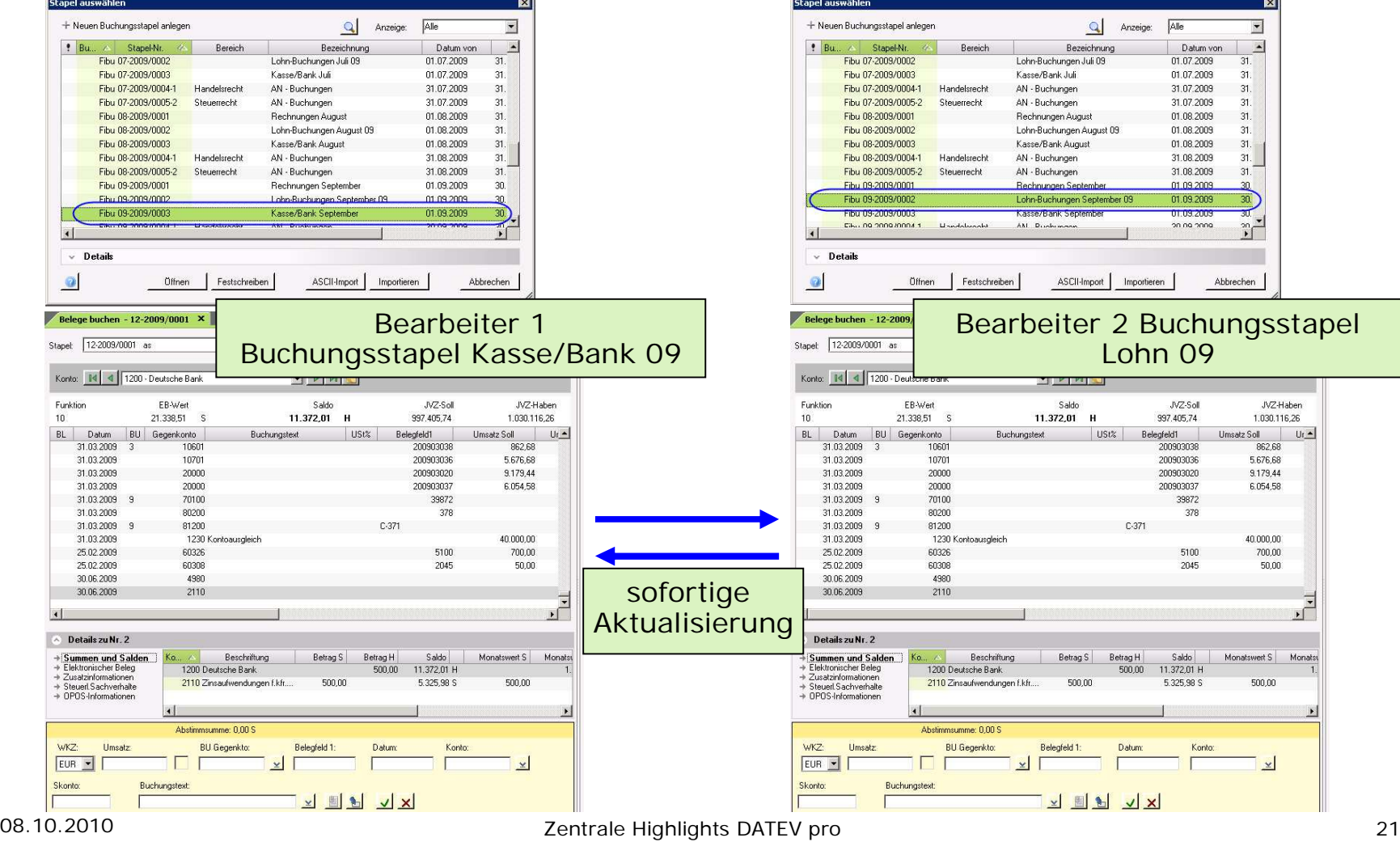

©DATEV eG; alle Rechte vorbehalten

## Kanzlei-Rechnungswesen pro Rechnungslegungszwecke

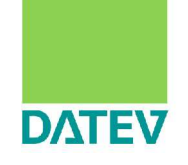

n 6 Rechnungslegungszwecke einheitlich über Buchführung, Jahresabschluss, Anlagenbuchführung und Kostenrechnung sind möglich

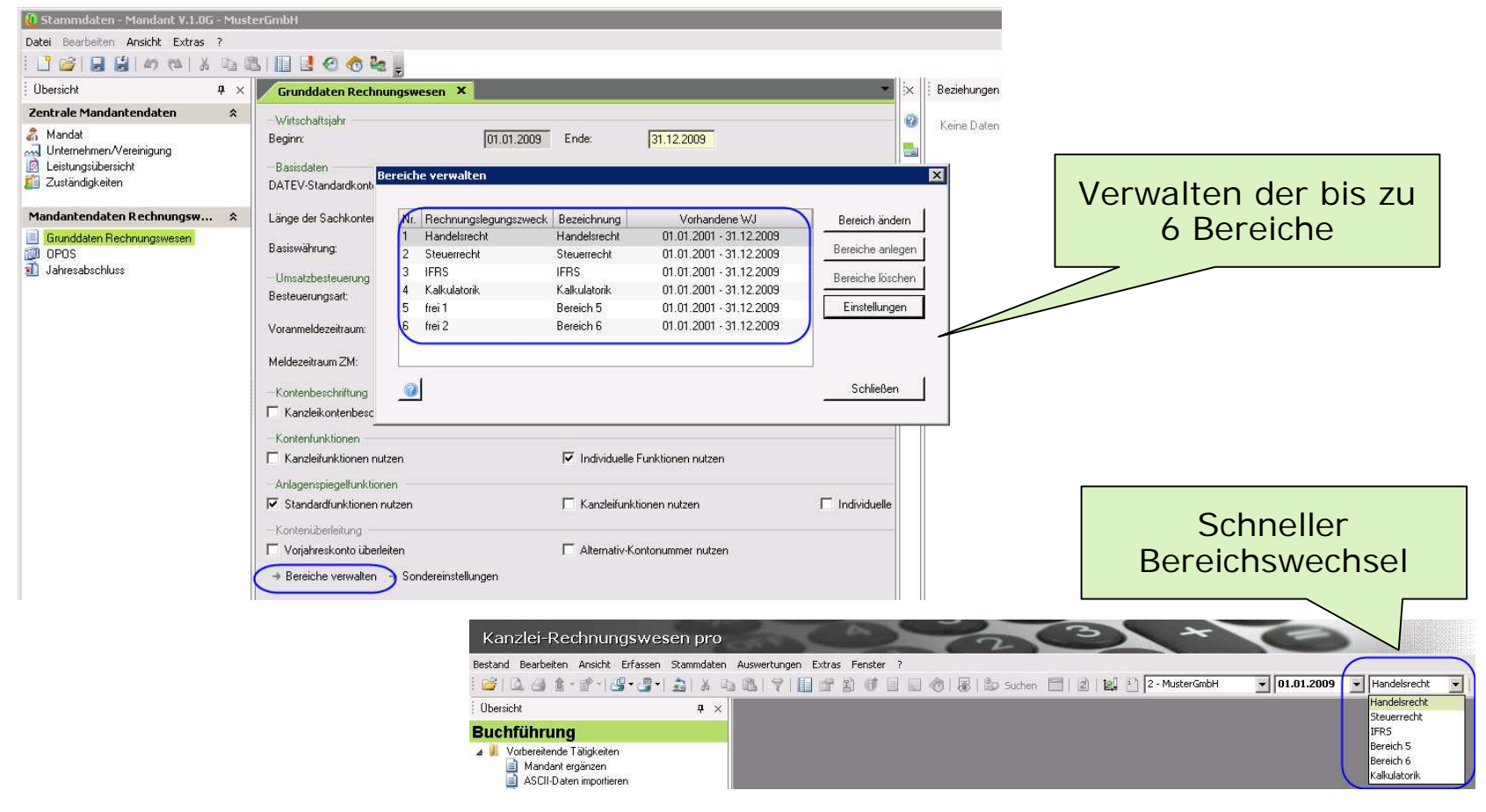

### Kanzlei-Rechnungswesen pro Auswertungsversand per Email

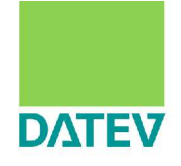

■ Auswertungen können sowohl als Paket...

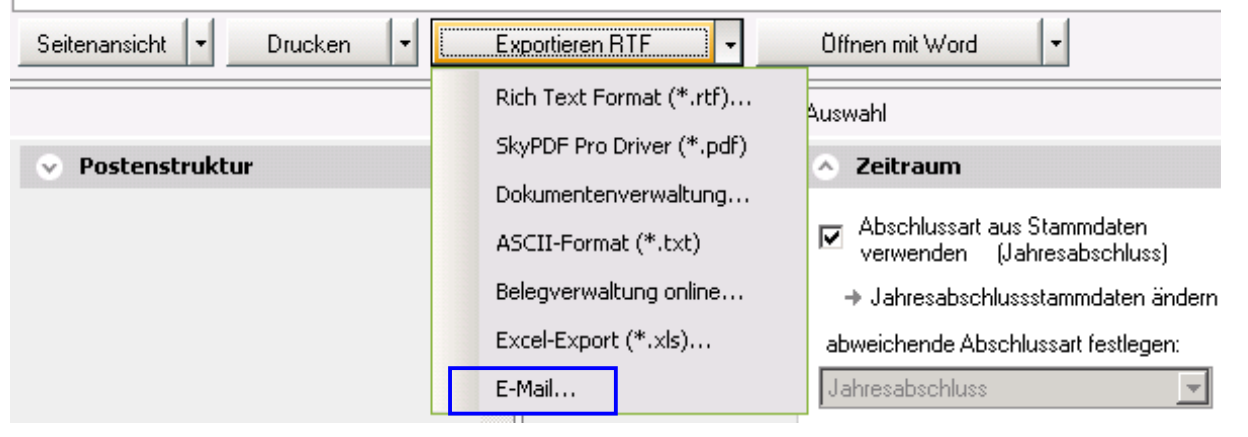

…als auch als Einzelauswertungen direkt per E-Mail versendet werden

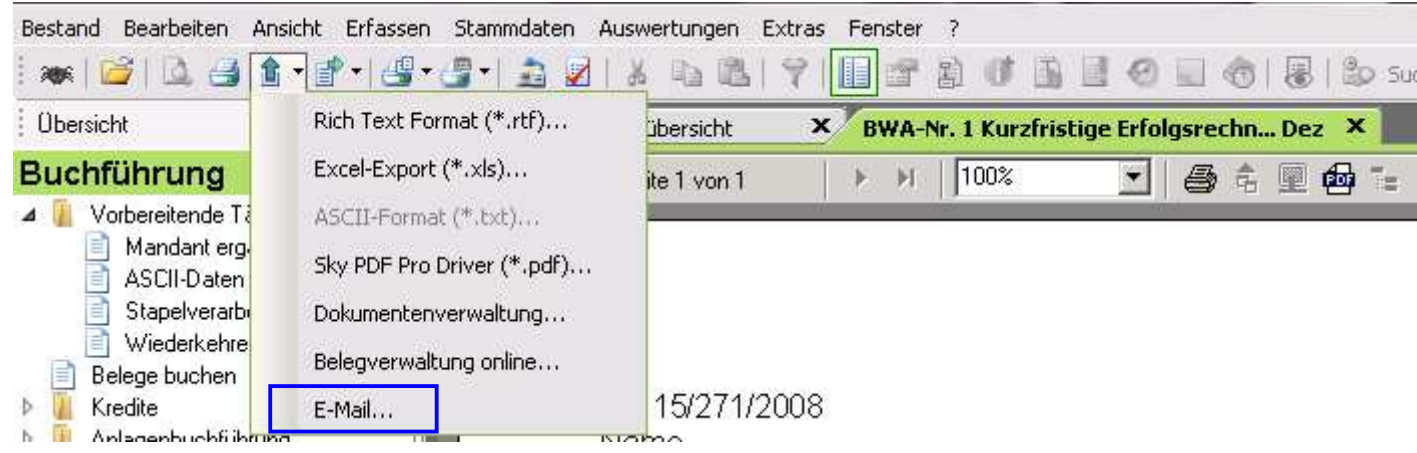

#### Kanzlei-Rechnungswesen pro Gestaltung und Ausgabe vieler Listen individuell

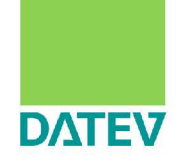

#### ■ Individuelle Auswahl und Sortierung der Spalten

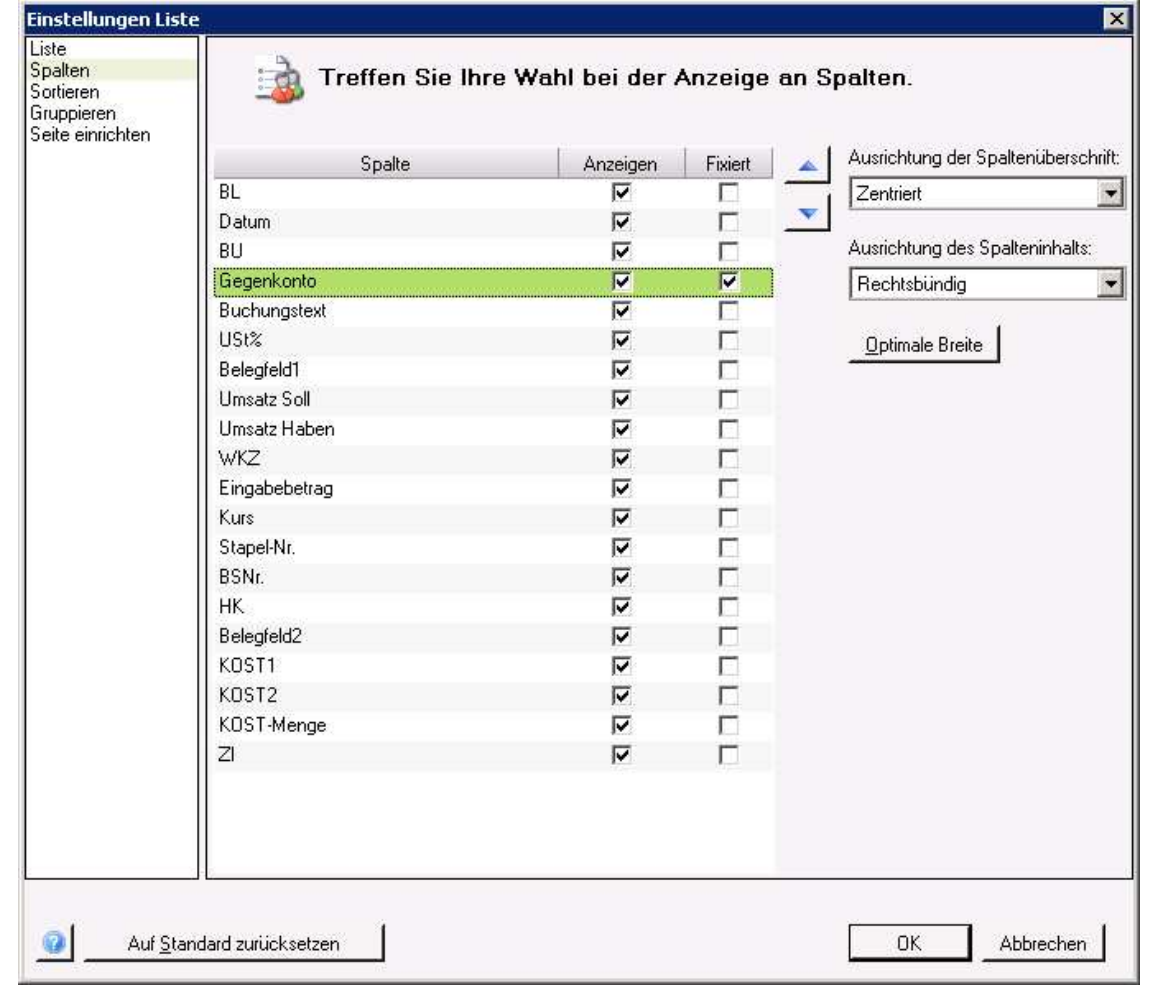

# Wiederkehrende Buchungen mit Ausführungs-Ende

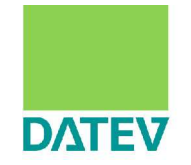

- n Wiederkehrende Buchungen können jetzt mit einem Enddatum versehen werden;
	- **entweder nach Wiederholungen**
	- oder nach Kalender

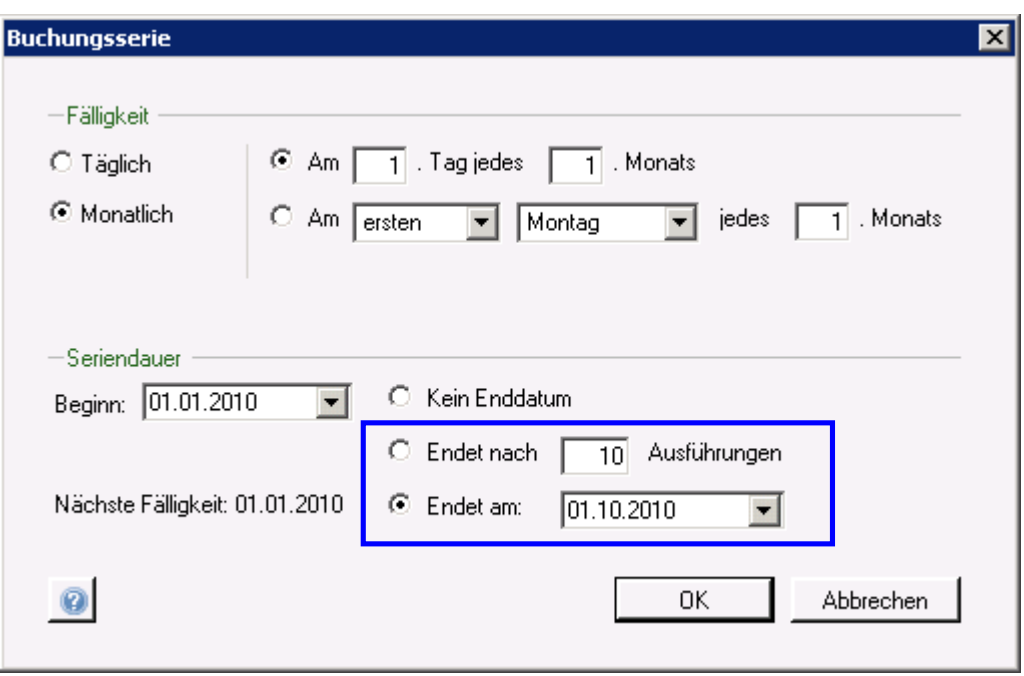

# LEXinform/Elektronisches Wissen pro Highlights- Überblick

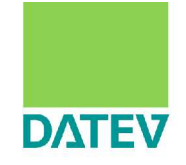

- Übergreifende Suche über alle abonnierten Produkte auch tagesaktuell im DATEV-Rechenzentrum
- Zielgenaue Treffer durch einfache Navigation in den relevanzsortierten Suchergebnissen
- n Weiterführende Informationen auf einen Blick im Zusatzbereich
- n Neue Funktionen wie Dokument- und Suchverlauf
- Schneller Zugriff auf Fachwissen durch Integration in die leistungserstellenden Programme

# LEXinform/Elektronisches Wissen pro Umfassend informiert

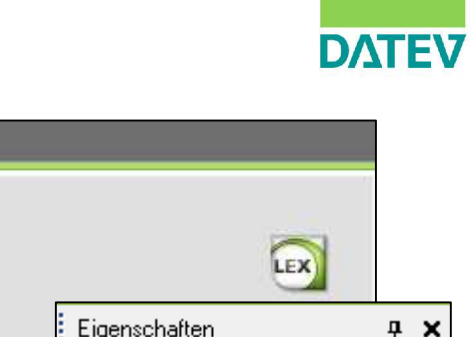

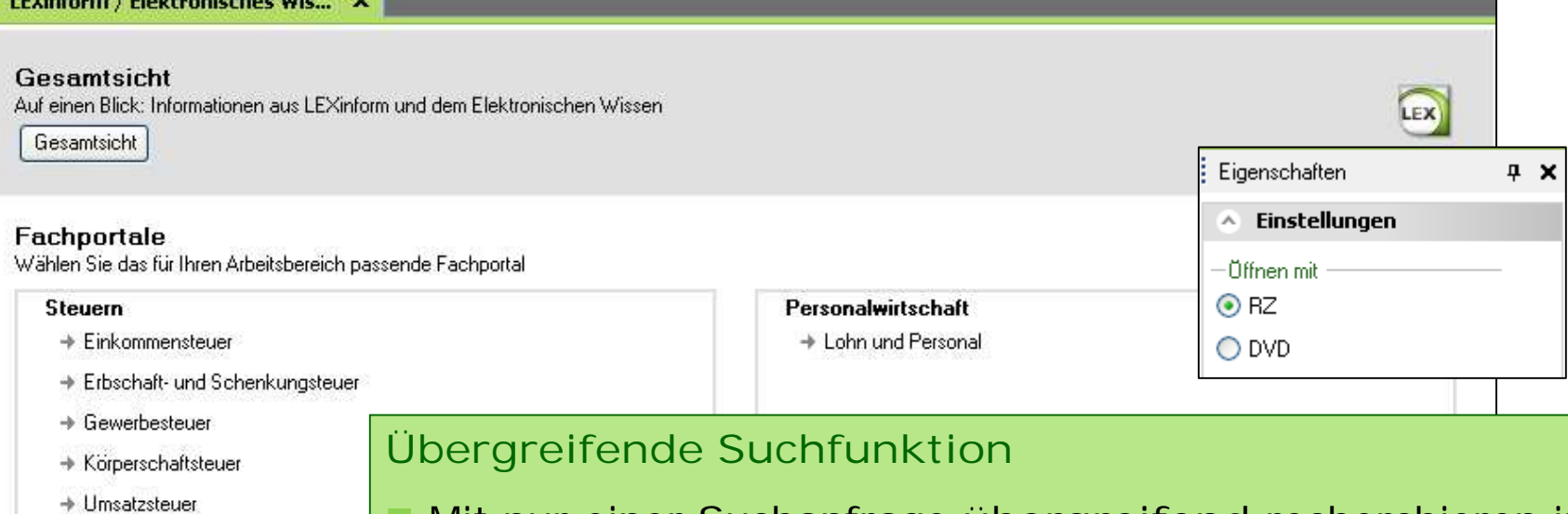

+ Steuerliche Außenprüfung

and the second company of the second second

- Rechnungswesen + Rechnungswesen
- Wirtschaftsprüfung
- → Wirtschaftsprüfung

#### International/EU

- $\rightarrow$  International
- → EU-Recht
- n Mit nur einer Suchanfrage **übergreifend** recherchieren in
	- LEXinform Steuern/Recht
	- LEXinform Wirtschaft
	- und den Produkten der Reihe DATEV Elektronisches Wissen pro
- n auf Wunsch **tagesaktuell** im DATEV-Rechenzentrum für alle Produkte

# LEXinform/Elektronisches Wissen pro Effiziente Recherche

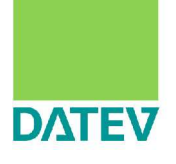

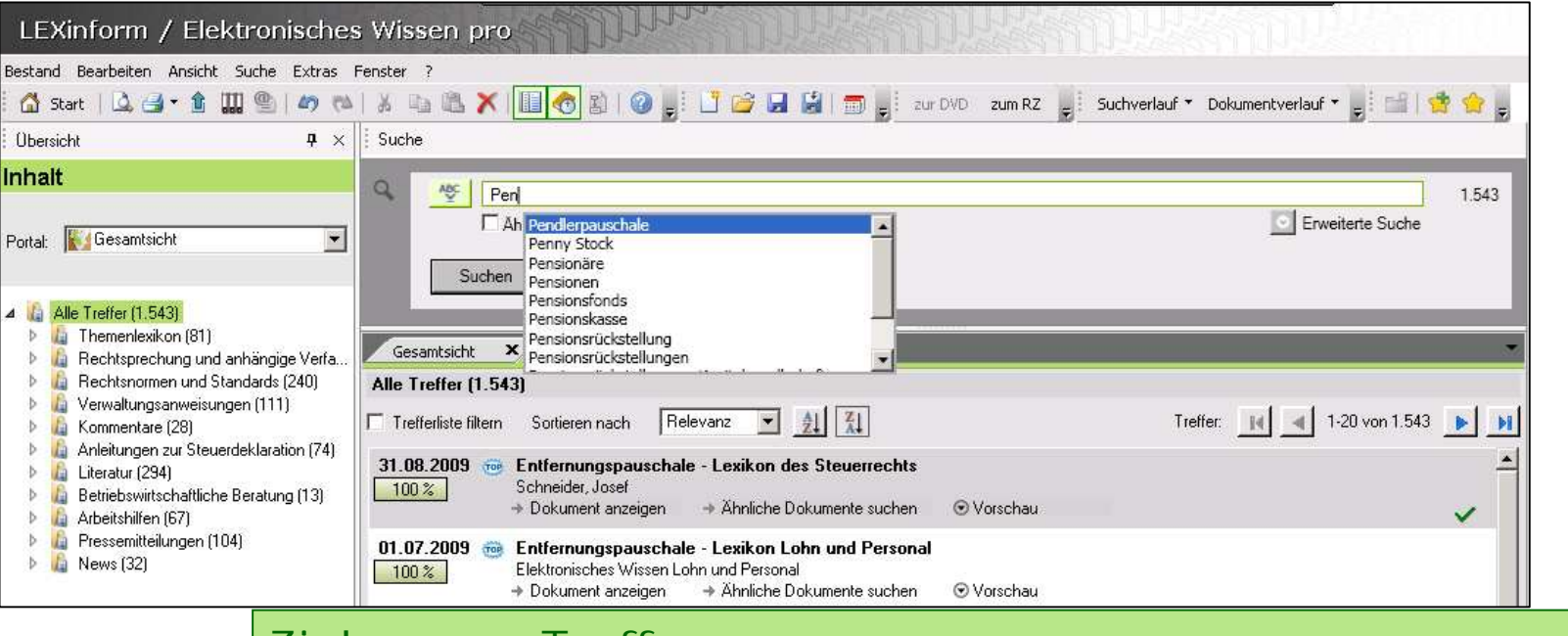

#### **Zielgenaue Treffer**

- Vorschlagslisten erleichtern die Sucheingabe
- Treffer sind nach Relevanz sortiert, wichtige Dokumente wie Themenlexikonbeiträge an erster Stelle
- n Schneller Wechsel in eine andere Rubrik über die neue Trefferübersicht
- n Neue Funktionen: Dokument- und Suchverlauf

### LEXinform/Elektronisches Wissen pro Alles sofort im Blick

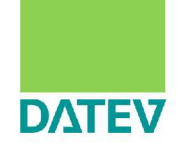

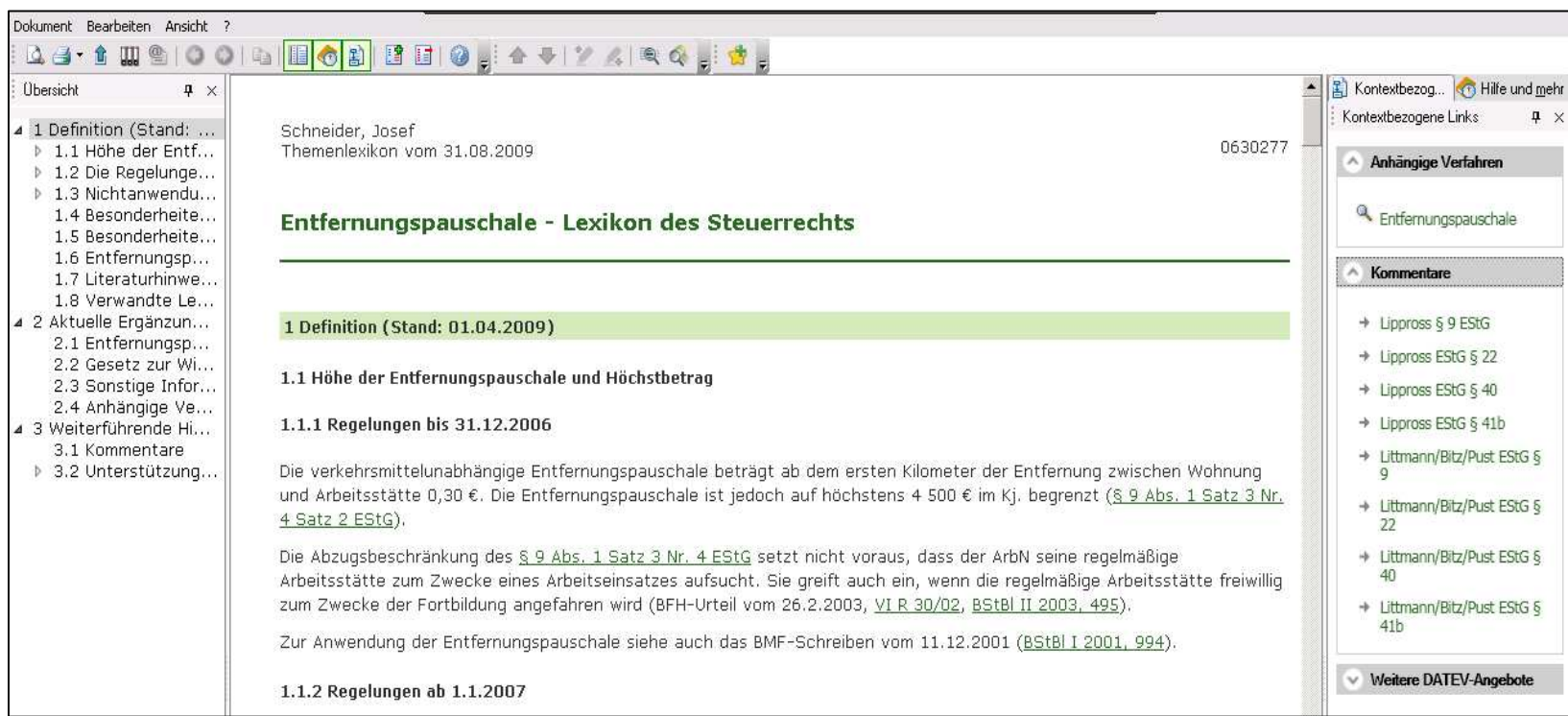

#### **Gezieltes Lesen und Auswerten**

- Dokumentanzeige in eigenen Fenstern
- **N** Verweise auf Arbeitshilfen, Rechtskraftangaben oder andere weiterführende Informationen im Zusatzbereich

#### LEXinform/Elektronisches Wissen pro Schneller Zugriff auf benötigtes Fachwissen

**DATEV** 

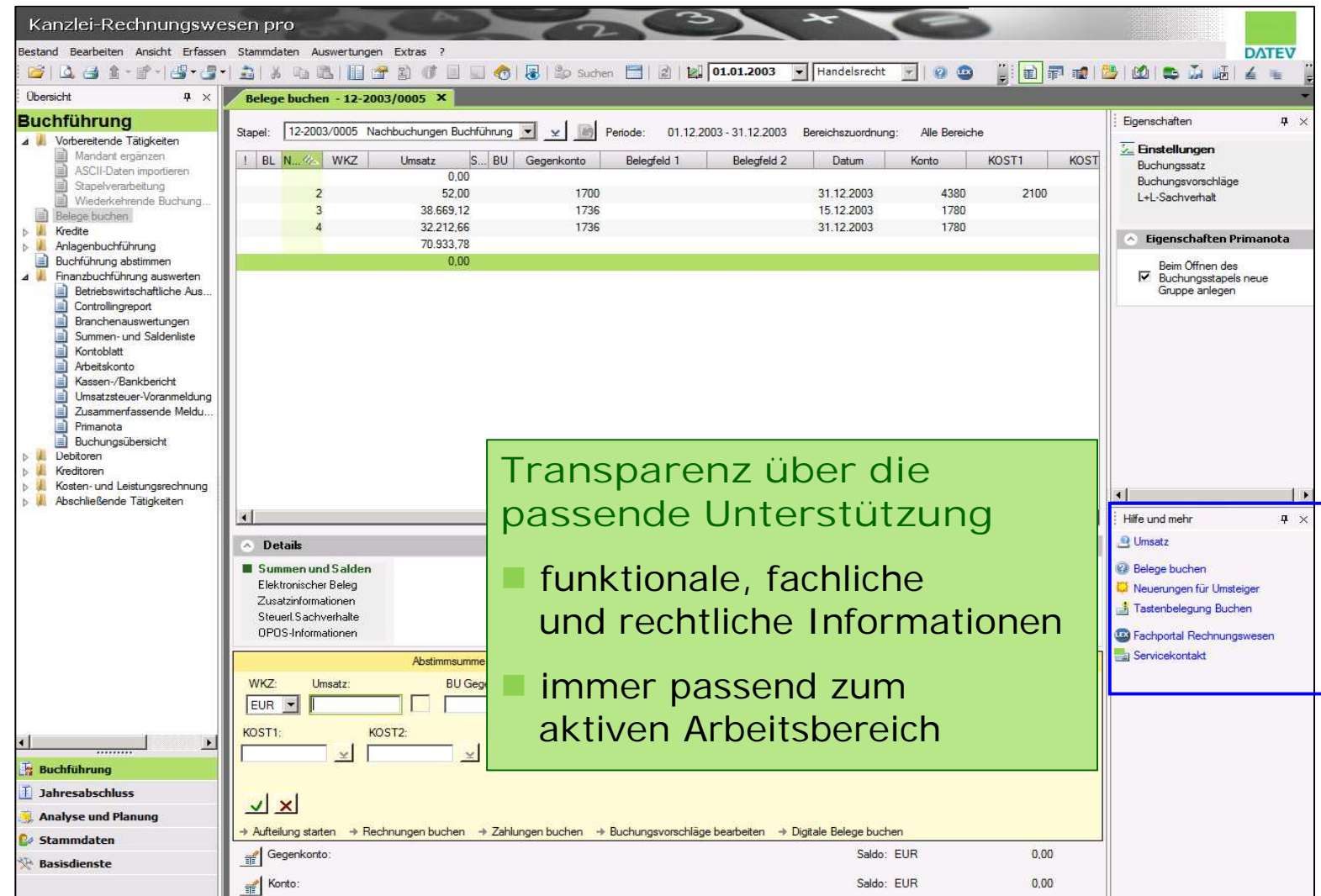

### Ausblick DMS: Vom Rechnungseingang bis zur -buchung

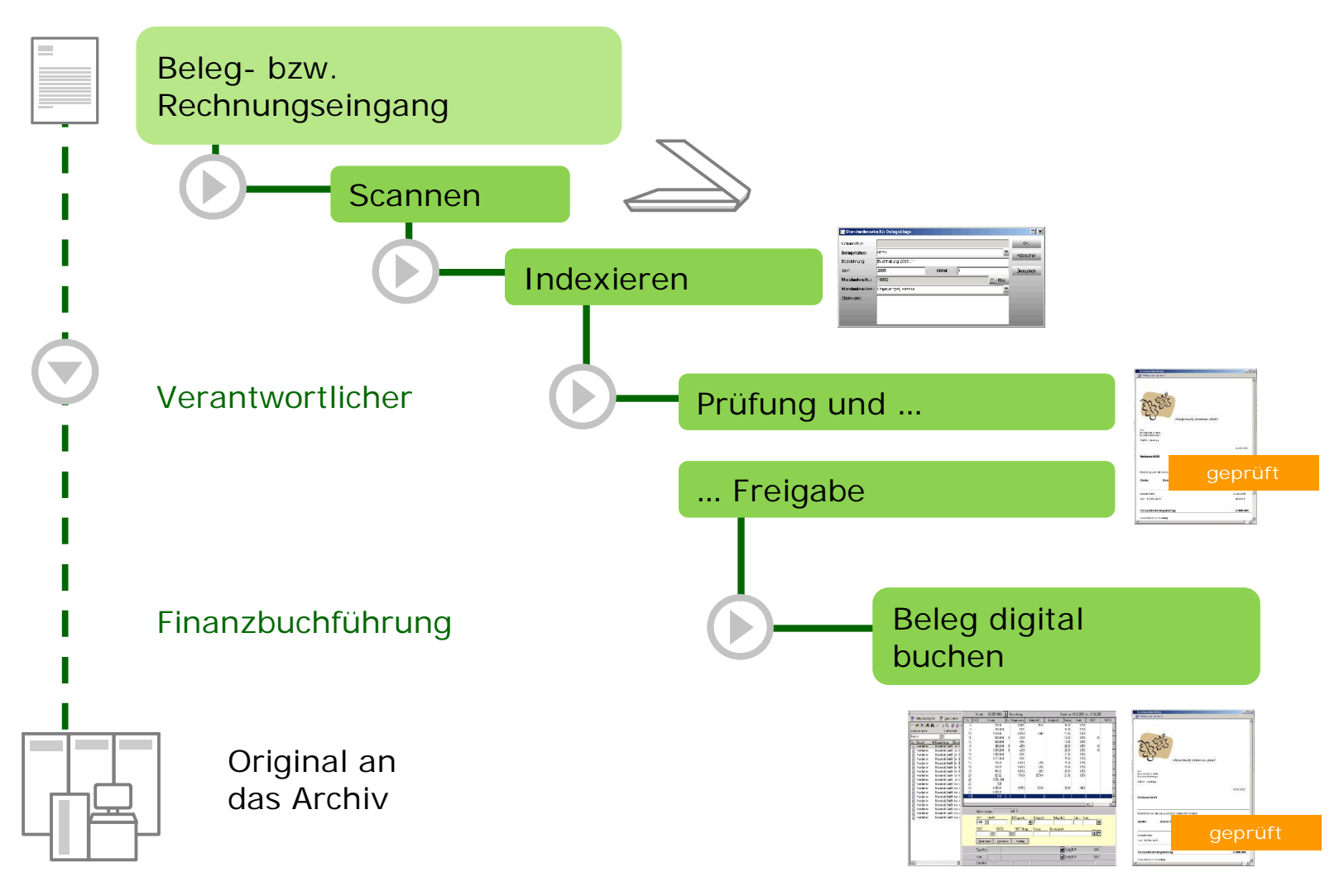

©DATEV eG; alle Rechte vorbehalten

08.10.2010 Channel Dentrale Highlights DATEV pro 31

**DATEV** 

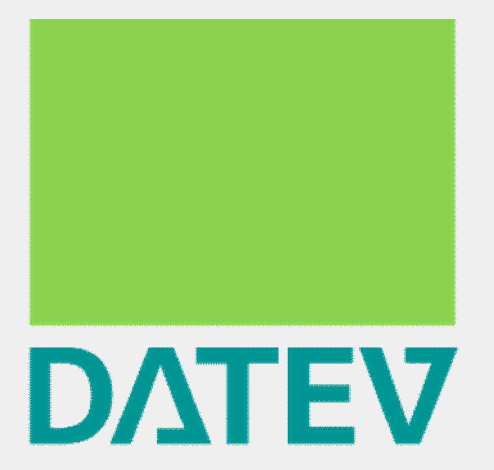

# Zukunft gestalten. Gemeinsam.